## PROTOKOLL ORDINARIE FÖRENINGSSTÄMMA 2023-05-15 för medlemmar i Brf

Valvet i Stockholm (org.nr. 769604-1701)

Plats: Birkagården, Karlbergsvägen 76b, Stockholm Närvarande**:** Se bilaga 1

Delges**:** Samtliga medlemmar.

#### **0. Stämmans öppnande**

Jan Kowalski hälsar alla välkomna förklarar stämman öppnad.

#### **1. Val av stämmoordförande**

Stämman väljer Jan Kowalski till mötesordförande.

#### **2. Anmälan av ordförandes val av protokollförare**

Ordföranden utser Wasfi Al Bitar till protokollförare.

#### **3. Fastställande av röstlängd**

Genom avprickning upprättas förteckning över närvarande medlemmar och representerade bostadsrätter (bilaga 1). Förteckningen över närvarande godkänns att gälla som röstlängd för stämman. Tjugoen (21) medlemmar är närvarande vilka representerar tjugo (20) bostadsrätter.

#### **4. Fastställande av dagordning**

Stämman godkänner den utsända dagordningen.

#### **5. Val av två personer att jämte ordförande justera protokollet tillika rösträknare**

Lisa Frykman och Morgan Lindström väljs att, jämte ordföranden, justera dagens protokoll och vara rösträknare.

#### **6. Fråga om kallelse till stämman skett enligt stadgarna**

Stämman beslutar att kallelse till stämman skett i behörig ordning.

#### **7. Styrelsen årsredovisning**

Jan Kowalski och Ruben de Moore redogör för årsredovisning för 2022 varvid stämman beslutar att den läggs till handlingarna. Ruben de Moore informerar medlemmarna att avtalet med Tele2 avseende kabel-tv sagts upp.

#### **8. Föredragning av revisorernas berättelse**

Jan Kowalski redogör för revisionsberättelsen för 2022 varvid stämman beslutar att den läggs till handlingarna. Styrelsen upplyser medlemmarna att byte av revisor kommer att äga rum, se punkt 14.

#### **9. Beslut om fastställande av resultat och balansräkning**

Stämman godkänner styrelsens förslag till resultat och balansräkning.

#### **10. Beslut om resultatdisposition enligt den fastställda balansräkningen**

Stämman godkänner styrelsens förslag till resultatdisposition.

#### **11. Beslut om ansvarsfrihet för styrelsen**

Stämman beviljar styrelsen ansvarsfrihet.

#### **12. Beslut om arvoden för styrelse styrelsens medlemmar och revisorer för nästkommande verksamhetsår (2023)**

Stämman beslutar att arvodet för styrelsen skall uppgå till två prisbasbelopp (105 000 kronor för 2023). Arvode till revisor föreslås enligt räkning. Stämman bifaller förslaget.

#### **13. Val av styrelseledamöter och suppleanter**

Stämman bifaller valberedningens förslag enligt följande:

**Ordinarie ledamöter:** Jan Kowalski (omval, 2 år), Ruben De Moore (omval, 2 år), Kristian Ringenson (omval, 1 år), Tomas Fransson (omval 1 år) och Eleonora Hansi (1 år). **Suppleanter:** Stefan Friman (omval, 1 år).

#### **14. Val av revisor och revisorssuppleant**

Till följd av att nuvarande revisor lämnat besked att denne avser att gå i pension varvid stämman beslutar följande:

- Styrelsen och valberedningen skall senast fredagen den 23 juni 2023 (före midsommar) anlita en ersättare till nuvarande revisor.
- Ersättaren skall i enlighet med stadgarna vara en auktoriserad revisor.

#### **15. Val av valberedning**

Stämman väljer Anna Frenning (omval, 1 år) och Björn Rosenlund (omval, 1 år) till valberedning fram till nästa årsstämma.

#### **16. Motioner**

Jan Kowalski redogör för motion avseende placering av hjärtstartare inom föreningen varvid stämman beslutar följande:

- Lisa Frykman och Morgan Lindström bereds möjlighet att undersöka förutsättningarna och praktiska möjligheterna för placering av hjärtstartare inom föreningen.
- Styrelsen avser, efter att ha tagit del av Lisa Frykmans och Morgan Lindströms återkoppling, att lämna bifall till motionen under förutsättning att placering av hjärtstartare är ekonomiskt motiverat och praktiskt genomförbart.

#### **17. Övriga frågor**

Jan Kowalski rekapitulerar behovet att följa föreningens riktlinjer för sophantering och att felaktig sophantering bland annat leder till högre taxebundna kostnader.

Jan Kowalski upplyser medlemmarna att nuvarande tomträttsavgäld gäller till den 31 december 2024. Styrelsen utgår från att en höjning av densamma kan komma att ske vid avtalstidens utgång.

Styrelsen har för närvarande inga planer att bli medlemmar i föreningen "Tomträttsupproret".

Av stadgarna framgår att revisorn måste vara *godkänd eller auktoriserad*. En eventuell stadgeändring kan framgent aktualiseras i anledning av uppställda kraven för en revisor.

#### **18. Stämmans avslutande**

Ordföranden förklarar stämman avslutad.

Vid protokollet

Wasfi Al Bitar

Justeras

\_\_\_\_\_\_\_\_\_\_\_\_\_\_\_\_\_\_\_\_\_\_\_\_\_\_ Jan Kowalski (mötesordförande)

\_\_\_\_\_\_\_\_\_\_\_\_\_\_\_\_\_\_\_\_\_\_\_\_\_

Lisa Frykman Morgan Lindström

\_\_\_\_\_\_\_\_\_\_\_\_\_\_\_\_\_\_\_\_\_\_\_\_\_\_ \_\_\_\_\_\_\_\_\_\_\_\_\_\_\_\_\_\_\_\_\_\_\_\_\_\_

## **Bilaga 1 (närvarande medlemmar)**

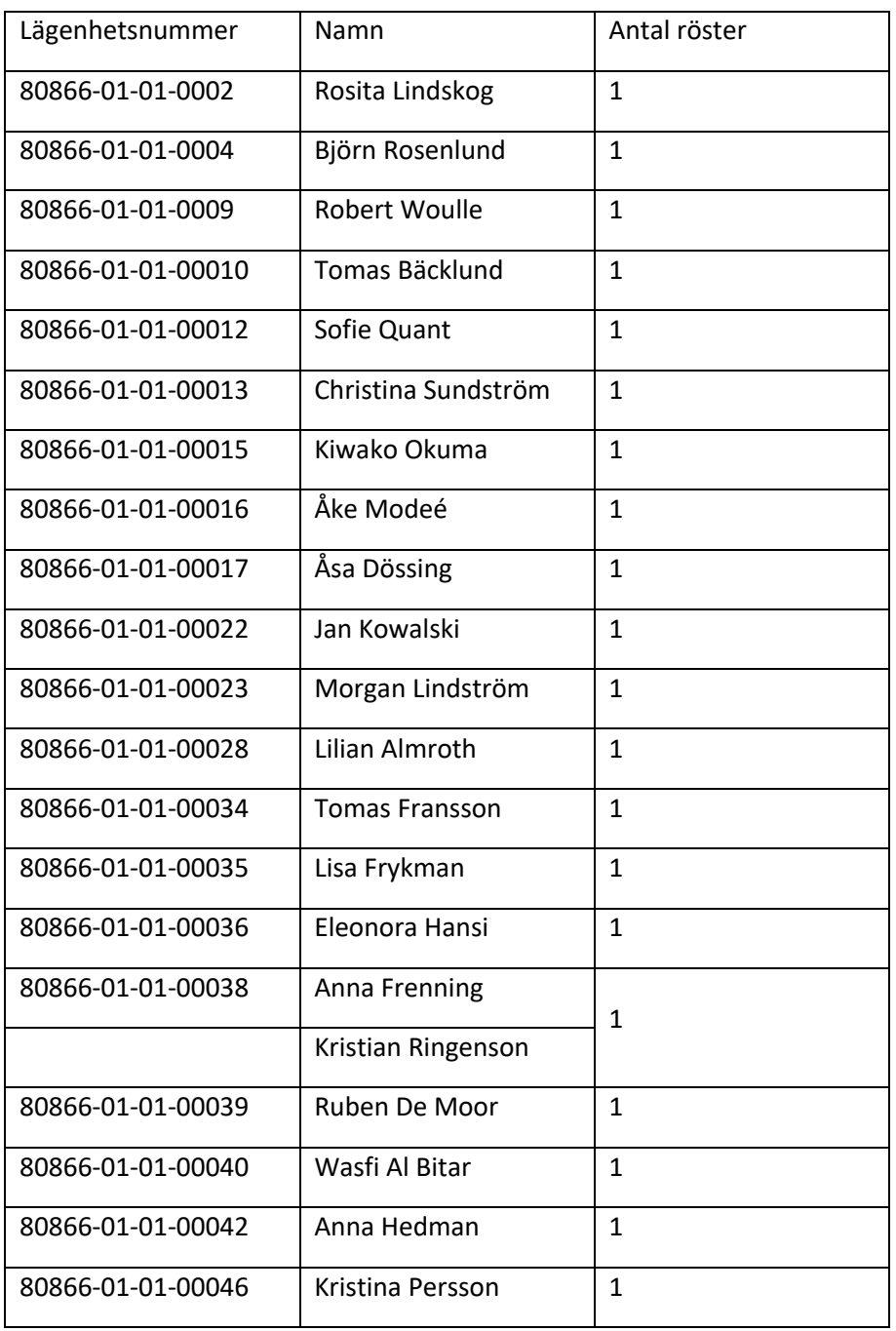

# Verifikat

Transaktion 09222115557493622903

### Dokument

Protokoll Ordinarie foreningstamma-2023-05-15 Huvuddokument 4 sidor Startades 2023-05-28 21:29:24 CEST (+0200) av Reduca eSign (Re) Färdigställt 2023-05-29 11:04:15 CEST (+0200)

#### Initierare

#### Reduca eSign (Re)

reduca-esign@reduca.se

#### Signerande parter

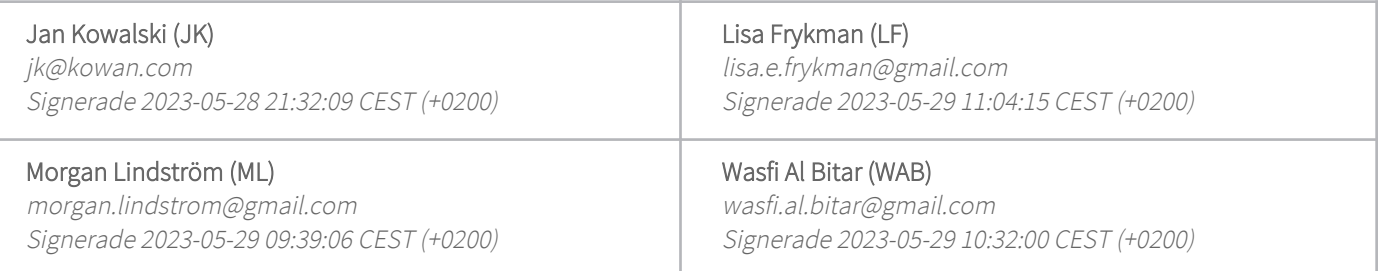

Detta verifikat är utfärdat av Scrive. Information i kursiv stil är säkert verifierad av Scrive. Se de dolda bilagorna för mer information/bevis om detta dokument. Använd en PDF-läsare som t ex Adobe Reader som kan visa dolda bilagor för att se bilagorna. Observera att om dokumentet skrivs ut kan inte integriteten i papperskopian bevisas enligt nedan och att en vanlig papperutskrift saknar innehållet i de dolda bilagorna. Den digitala signaturen (elektroniska förseglingen) säkerställer att integriteten av detta dokument, inklusive de dolda bilagorna, kan bevisas matematiskt och oberoende av Scrive. För er bekvämlighet tillhandahåller Scrive även en tjänst för att kontrollera dokumentets integritet automatiskt på: https://scrive.com/verify

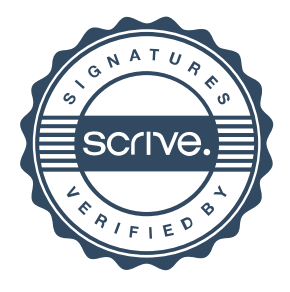